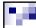

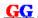

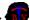

# 4. Introduction to OpenGL

- 4.1 Resources
- 4.2 Background
- 4.3 GL/GLU/GLUT etc.
- 4.4 A Simple OpenGL Program
  - □ What the Program Does
  - □ The Code
  - □ Aspects of the Code
- 4.5 Geometric Primitives in OpenGL

2008 Burkhard Wuensche

http://www.cs.auckland.ac.nz/~burkhard

Slide 1

# 4.1 Resources

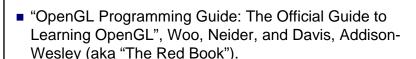

□ 1<sup>st</sup> edition online: <a href="http://www.glprogramming.com/red">http://www.glprogramming.com/red</a>

- OpenGL/GLUT manuals
  - □ See COMP 372 Resources page

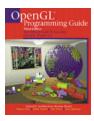

© 2008 Burkhard Wuensche

http://www.cs.auckland.ac.nz/~burkhard

0" 1

GG.

# Resources (cont'd)

- OpenGL homepage: http://www.opengl.org/
   Examples, Discussion forums, etc.
- OpenGL Examples (see 372 Resources page)
  - ☐ Consists of one solution (.sol)

    with one project for each example
  - □ Contains all major examples from the OpenGL Programming Guide.
  - ☐ In order to run an example open the solution, choose an active project, compile and execute it (try fog, teapots, material, dof, aapoly).
    - The examples fogindex and aaindex require 256 colour mode.
  - □ Read comments at the beginning of each source files (you are not expected to understand them, yet).

© 2008 Burkhard Wuensche

http://www.cs.auckland.ac.nz/~burkhard

lide 3

# 4.2 Background

- SGI (Silicon Graphics Inc.) devised a proprietary graphics language *IrisGL*
- *IrisGL* is a software interface to polygon-rendering hardware and consists of a library of *C* functions to:
  - □ define geometric objects in 2D and 3D.
  - □ Control how these objects are rendered in the frame buffer (set up view transformations, perspective transformations, illumination).
  - □ Output textured Gouraud-shaded polygons (with z-buffering), plus lines and points.

© 2008 Burkhard Wuensche

http://www.cs.auckland.ac.nz/~burkhard

Slide

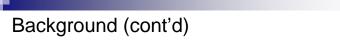

- In 1992, SGI made the spec. publicly available, calling it OpenGL
  - □ Widely adopted by other graphics companies
  - ☐ Specification maintained and expanded by the OpenGL Architectural Review Board (ARB)
  - ☐ Supported by most PC graphics card manufacturers
  - ☐ Standard for most Unix workstations, adopted by Apple for the Mac
  - ☐ Incorporated into Windows 9X/NT/2000
    - Competes with Direct-3D component of Direct-X
- In 2004, OpenGL 2.0 was released including a number of major additions to the standard. The most significant one is GLSL (the OpenGL Shading Language) which enables the programmer to replace the OpenGL fixed-function vertex and fragment processing
- A public domain source-code implementation called *Mesa* is available for a wide range of platforms

© 2008 Burkhard Wuensche

http://www.cs.auckland.ac.nz/~burkhard

Slide 5

GG.

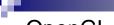

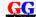

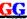

# **OpenGL** Applications

- Professional 3D Graphics & Effects
  - □ 3D graphics & special effects in the movie industry.
  - □ CAD/CAM/CAE, entertainment, medical imaging and virtual reality.
  - ☐ All leading 3D modelling, rendering & animation, and visualization software packages use OpenGL (3D StudioMax, Lightwave3D, AVS Express, Amira, ...).

Games

- □ OpenGL allows hardware accelerated rendering, texture-mapping and special effects.
- ☐ Many leading games support both OpenGL and DirectX (Halo 2. Half-Life 2. World of Warcraft etc.) for hardware acceleration.
- Mobile applications
  - □ Nokia has licensed Hybrid Graphics' OpenGL ES
  - □ http://www.khronos.org/opengles/

2008 Burkhard Wuensche

http://www.cs.auckland.ac.nz/~burkhard

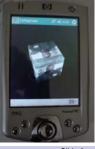

GG

## GG. 4.3 GL/GLU/GLUT etc ■ In usual C implementations, OpenGL has three components ☐ GL, GLU and GLUT

- ☐ There may also be a package for directly interfacing to a particular windowing system e.g. GLX for OpenGL on Xwindow systems, but we'll ignore.
- ☐ Graphical User Interfaces (GUIs) are often developed using a platform independent scripting language (Python, Tcl/Tk)

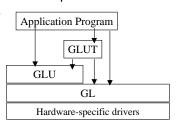

© 2008 Burkhard Wuensche

http://www.cs.auckland.ac.nz/~burkhard

# GL/GLU/GLUT etc (cont'd)

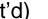

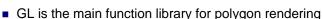

- ☐ All function names begin with "gl"
- □ Increasingly, the GL functions are done in hardware on the graphics card.
- GLU is the OpenGL Utility library
  - ☐ Extra functions, such as tesselations of spheres, cones, curved surfaces ...
  - ☐ All function names begin with "glu"
  - ☐ Functionality provided through calls to GL functions
- GLUT, the OpenGL Utility Toolkit
  - □ Not officially specified/supported by ARB
  - □ Provides support for a windowing environment in a window-system independent manner
    - Window creation/destruction, Pop-up menus, Mouse and keypress
  - ☐ But rather limited (e.g. no pull down menus, toolbars, panes, splits, scrolling,

http://www.cs.auckland.ac.nz/~burkhard

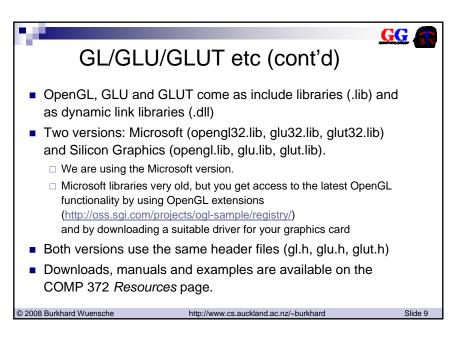

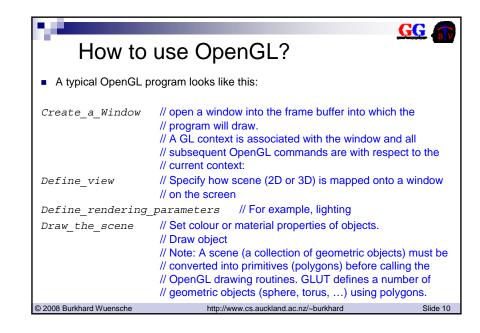

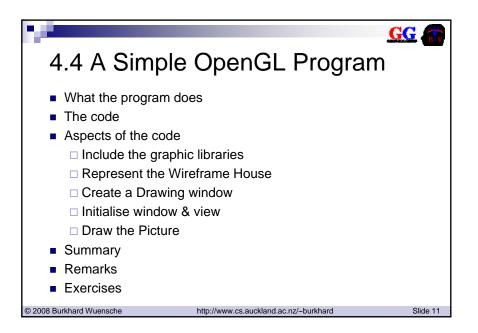

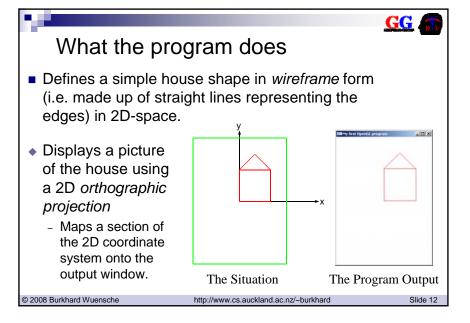

```
GG.
                                The code
 #include <windows.h>
 #include <ql/ql.h>
 #include <gl/glu.h>
 #include <gl/glut.h>
 const int windowWidth=300; const int windowHeight=400;
 // define vertices and edges of the house
 const int numVertices=5; const int numEdges=6;
 const float vertices[numVertices][2] = {{0.0, 0.0},{100.0, 0.0},{0.0, 100.0},{100.0, 100.0},{50.0,
 const int edges[numEdges][2] = \{\{0, 1\}, \{1, 3\}, \{3, 2\}, \{2, 0\}, \{2, 4\}, \{3, 4\}\}\};
 void display(void){
   glClear(GL_COLOR_BUFFER_BIT); // clear all pixels in frame buffer
   glColor3f (1.0, 0.0, 0.0);
                                          // draw edges in red [given as RGB (red,green,blue) value]
   glBegin(GL_LINES);
   for(int i=0;i<numEdges;i++){
     glVertex2fv(vertices[edges[i][0]]);
     glVertex2fv(vertices[edges[i][1]]); }
   glEnd();
   glFlush ();
                                           // start processing buffered OpenGL routines
© 2008 Burkhard Wuensche
                                            http://www.cs.auckland.ac.nz/~burkhard
                                                                                                   Slide 13
```

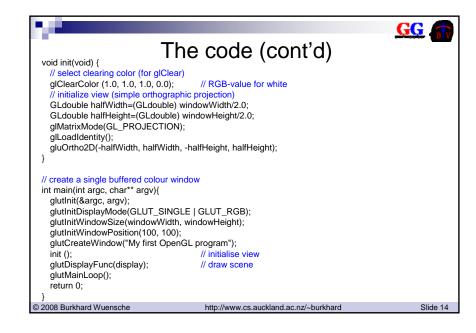

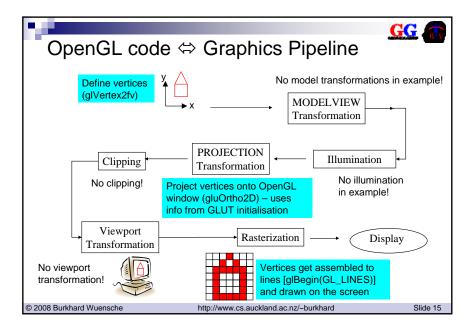

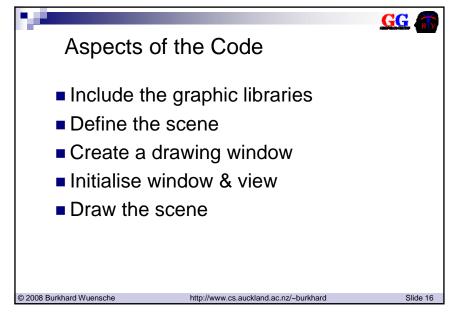

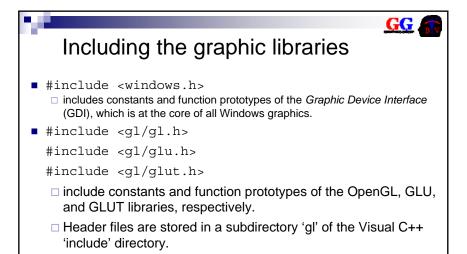

□ glut.h includes all other header files, but it is good style to

http://www.cs.auckland.ac.nz/~burkhard

Slide 17

include them explicitly as done above

© 2008 Burkhard Wuensche

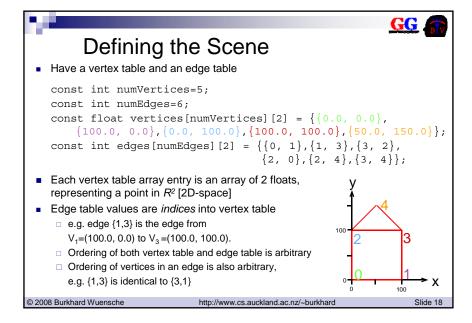

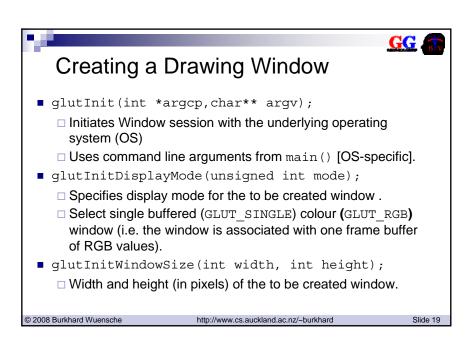

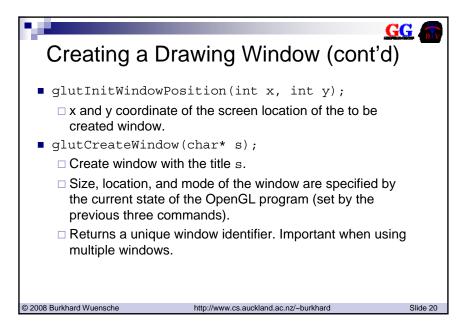

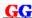

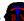

### Initialisation window & view

- glClearColor(Glclampf red, Glclampf green, Glclampf blue, Glclampf alpha);
  - Set colour used for clearing (qlClear()) the drawing window.
  - Colour is an RGBA tuple (red, green, blue, alpha) where alpha is transparency.
  - Arguments are floats (values are clamped to the range [0,1])
- - Applies subsequent matrix operations to the matrix stack specified by mode.
  - GL PROJECTION selects the projection matrix stack.
  - The projection matrix specifies how the scene (2D or 3D) is projected onto the 2D drawing window.
- glLoadIdentity();
  - Initialise the matrix stack with an identity matrix.

© 2008 Burkhard Wuensche

http://www.cs.auckland.ac.nz/~burkhard

Slide 21

# Initialisation window & view (cont'd)

- gluOrtho2D(Gldouble left, Gldouble right, Gldouble bottom, Gldouble top);
  - Defines a 2D orthographic projection matrix.
  - Maps a section of the 2D world coordinates (the coordinates in which the scene is defined) onto the drawing window.
  - Ratio (right-left):(top-bottom) should be the same as width:height of the window →otherwise scene is distorted

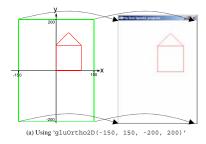

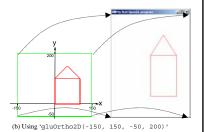

© 2008 Burkhard Wuensche

http://www.cs.auckland.ac.nz/~burkhard

Clide 22

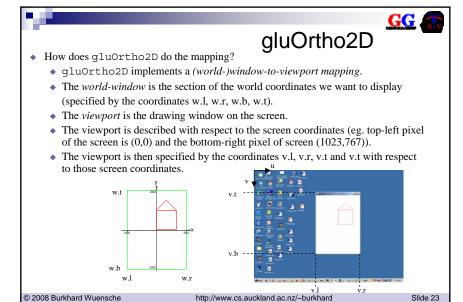

# gluOrtho2D (cont'd)

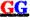

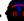

Denote the world coordinates by  $\mathbf{x} = \begin{pmatrix} x \\ y \end{pmatrix}$ 

and the screen coordinates by  $\mathbf{u} = \begin{pmatrix} u \\ v \end{pmatrix}$ 

then the world-to-viewport mapping is described by the equation

$$\begin{pmatrix} u \\ v \end{pmatrix} = \begin{pmatrix} A & 0 \\ 0 & B \end{pmatrix} \begin{pmatrix} x \\ y \end{pmatrix} + \begin{pmatrix} C \\ D \end{pmatrix} = \begin{pmatrix} Ax + C \\ By + D \end{pmatrix}$$

This equation can be described by a single matrix multiplication (see chapter 5). The matrix is pushed onto the projection matrix stack!

© 2008 Burkhard Wuensche

http://www.cs.auckland.ac.nz/~burkhard

Slide 24

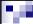

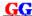

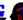

# gluOrtho2D (cont'd)

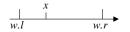

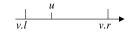

The ratio of the distances of x to the left and right window boundary must be equal to the ratio of u to the left and right viewport boundaries (proportionality of x)

$$\frac{u-v.l}{v.r-v.l} = \frac{x-w.l}{w.r-w.l} \quad \text{or} \quad u = \frac{v.r-v.l}{w.r-w.l} x + \left(v.l - \frac{v.r-v.l}{w.r-w.l} w.l\right)$$

Comparing coefficients with the linear equation from the previous slide gives

$$A = \frac{v.r - v.l}{w.r - w.l}$$

$$C = v.l - A * w.l$$

Similarly proportionality for y gives

$$B = \frac{v.t - v.b}{w.t - w.b}$$

$$D = v.b - B * w.b$$

© 2008 Burkhard Wuensche

http://www.cs.auckland.ac.nz/~burkhard

Slide 25

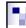

# Drawing the Scene

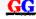

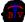

- qlClear(GLbitfield mask );
  - Clears all pixels in the buffer specified by mask.
  - In order to clear colour buffer use GL COLOR BUFFER BIT as mask.
    - → Sets all pixels of the drawing window to the previously defined 'clear-colour'.
- glColor3f(GLfloat red, GLfloat green, GLfloat blue);
  - Sets colour for subsequent drawing commands.
  - Colour is an RGB tuple (red, green, blue).
  - Many different versions of this command are available:
    - void glColor3b( GLbyte red, GLbyte green, GLbyte blue )
    - void glColor3d (GLdouble red, GLdouble green, GLdouble blue)
    - void glColor4f (GLfloat red, GLfloat green, GLfloat blue, GLfloat alpha )
    - see manual for a complete listing

© 2008 Burkhard Wuensche

http://www.cs.auckland.ac.nz/~burkhard

Slide 26

### Drawing the Scene (cont'd)

qlBeqin(Glenum mode);

glEnd();

- glBegin and glEnd delimit the vertices that define a primitive or a group of like primitives.
- The type of primitive is specified by the argument mode.
- GL LINES treats each pair of vertices as an independent line segment. Vertices 2n-1 and 2n define line n. N/2 lines are drawn.
- qlVertex2fv(const GLfloat \*v )
  - v specifies a pointer to an array of two float numbers representing a vertex.
  - the glVertex command is used within glBegin/glEnd pairs to specify point, line, and polygon vertices. The current color, normal, and texture coordinates are associated with the vertex when glVertex is called.
- alFlush()
  - empties all buffers, causing all issued commands to be executed as quickly as they are accepted by the actual rendering engine.

© 2008 Burkhard Wuensche

http://www.cs.auckland.ac.nz/~burkhard

# Summary

// draw scene objects

void display(void){

void init(void) { // set up background colour, window etc.

// set up view projection (e.g. glOrtho2D) // set up scene

int main(int argc, char\*\* argv){ // create a single buffered colour window // initialise view and scene

// set up event handling glutDisplayFunc(display); // draw scene glutMainLoop():

return 0;

An OpenGL program has 3 important parts:

- ☐ Like all C programs it has a main function, which is used to initialise the drawing window and set up the scene and event handling.
- ☐ Before drawing a scene the scene and the virtual camera (view of the scene) must be
  - Can be done inside the display function but more efficient to define a separate method init.
  - Only called once, except if the view is changed (e.g. zoom in).
- ☐ Scene is draw by the display function.
  - Window must be redrawn if it is created, moved or uncovered
  - Performed automatically by GLUT by calling glutDisplayFunc (display).
- Two parts missing in our example:
  - □ could define reshape function in case the drawing window is resized.
  - event handling (mouse and keyboard input).

© 2008 Burkhard Wuensche

http://www.cs.auckland.ac.nz/~burkhard

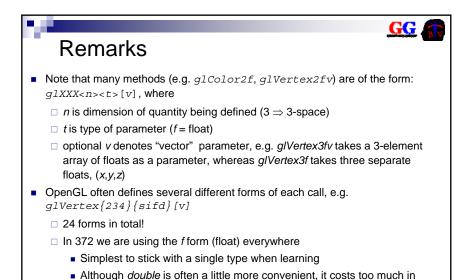

http://www.cs.auckland.ac.nz/~burkhard

Slide 29

memory and performance.

© 2008 Burkhard Wuensche

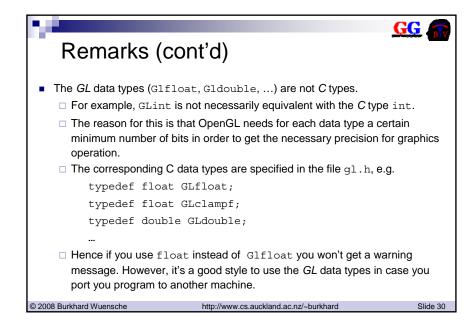

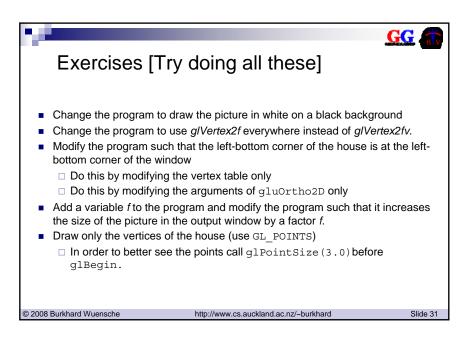

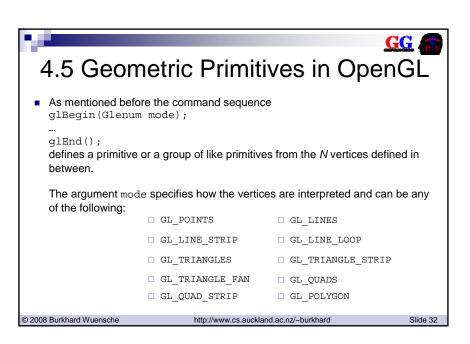

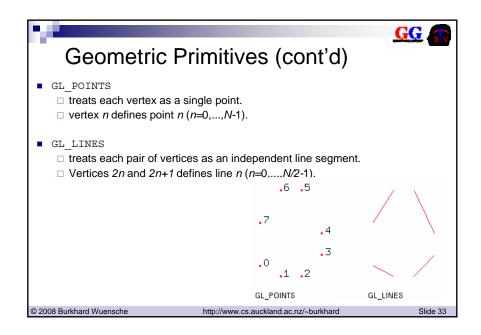

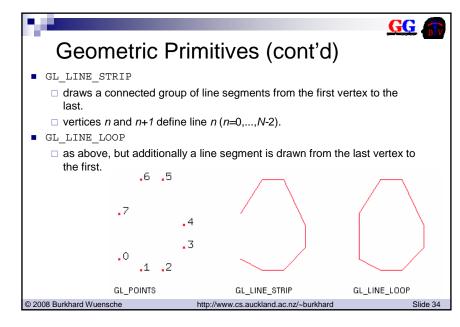

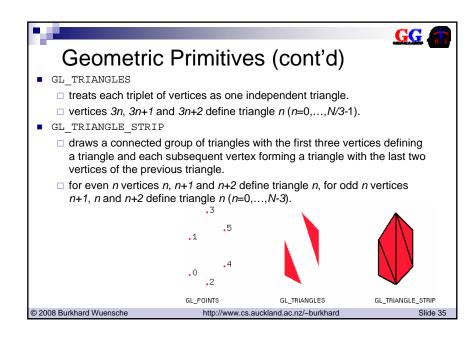

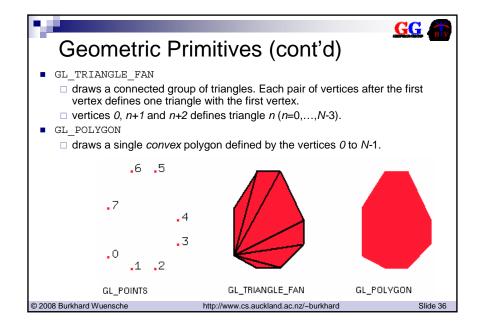

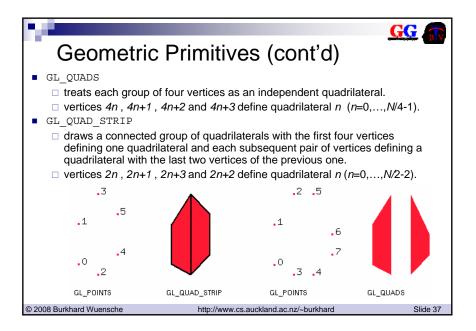

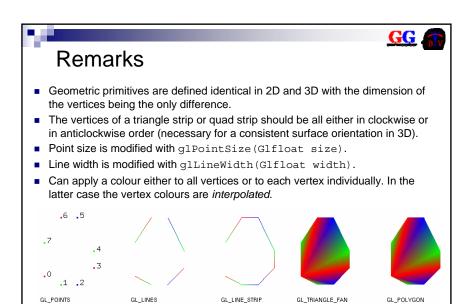

http://www.cs.auckland.ac.nz/~burkhard

Slide 38

© 2008 Burkhard Wuensche